**Innovazione della didattica delle discipline e motivazione all'apprendimento**

Cremona 24/03/23

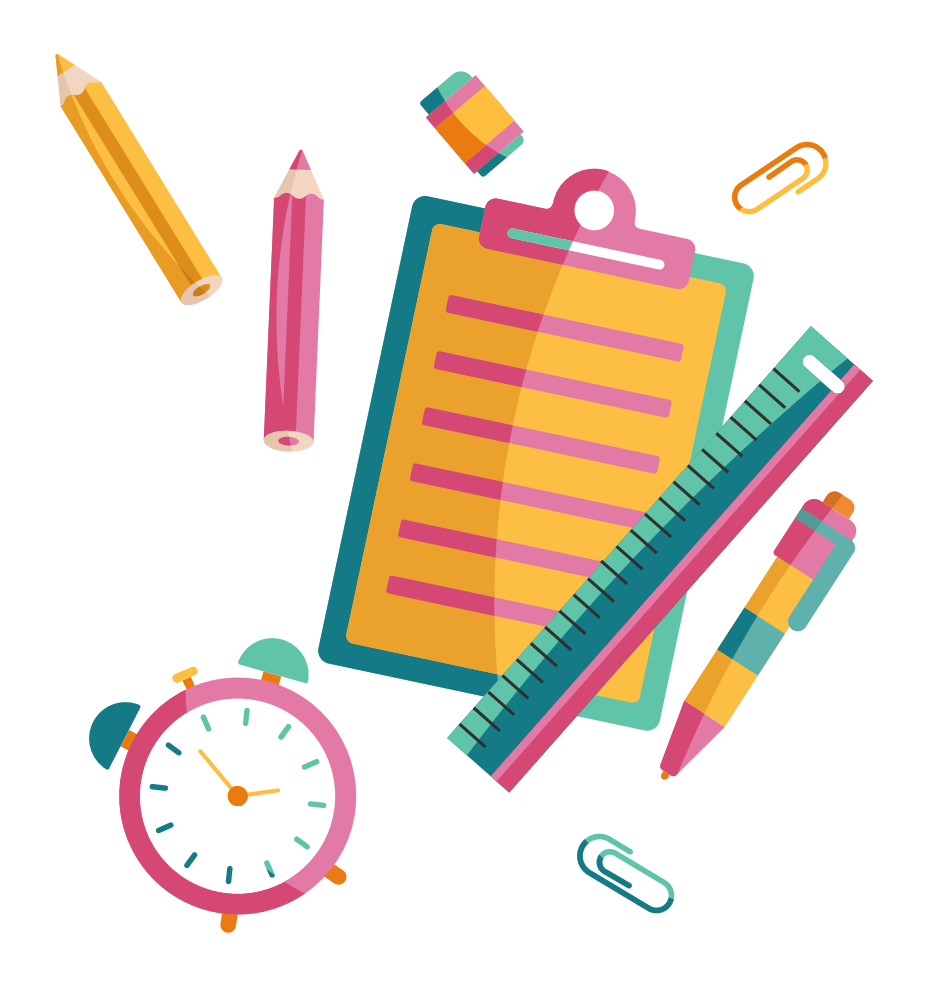

#### **MI PRESENTO**

Lorenza Emma Violato

architetto

docente di tecnologia scuola sec I grado

animatore digitale dal 2015

Membro EFT Lombardia dal 2019

Appassionata di coding robotica e STEM AR VR

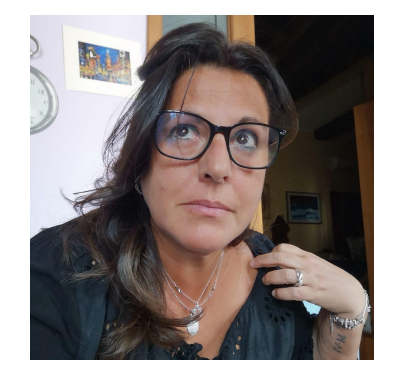

## **Quali strumenti vi serviranno oggi**

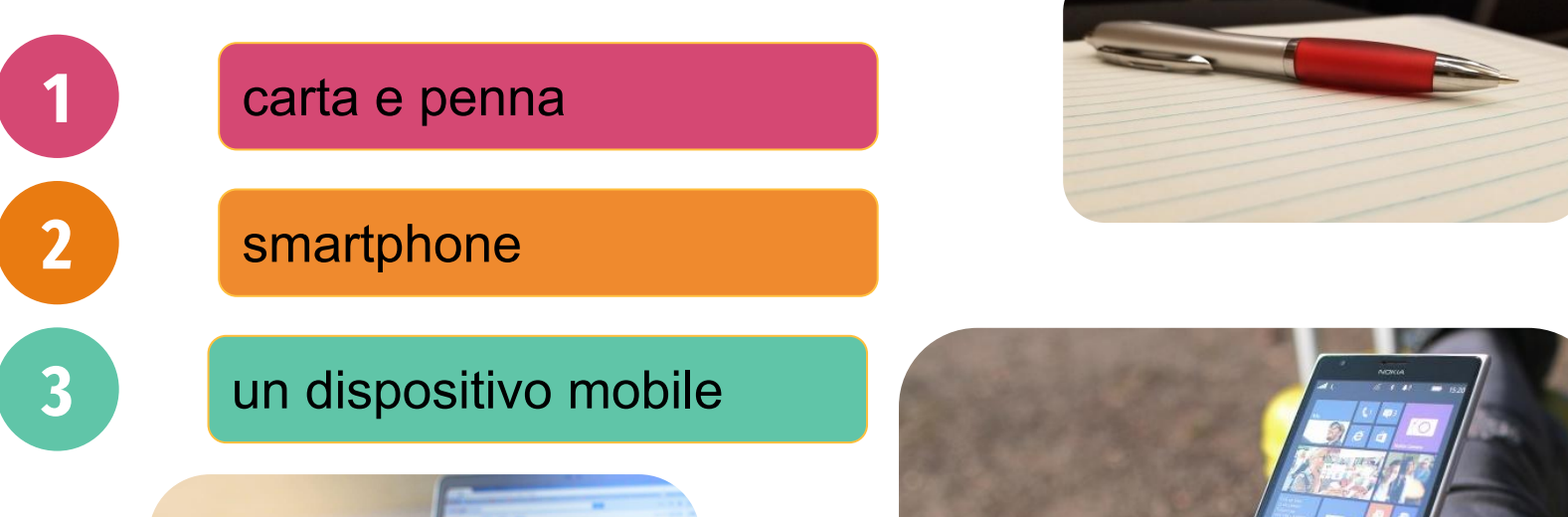

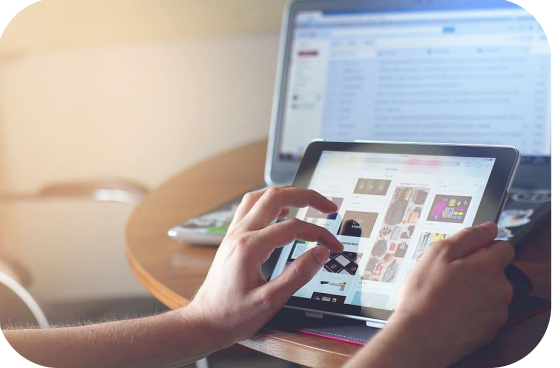

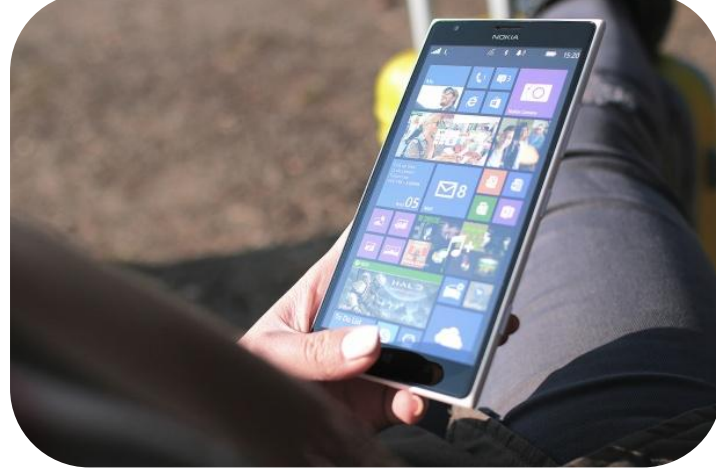

## Ci conosciamo

Benvenuti!

# Andate su student desmos com e inserite il codice:

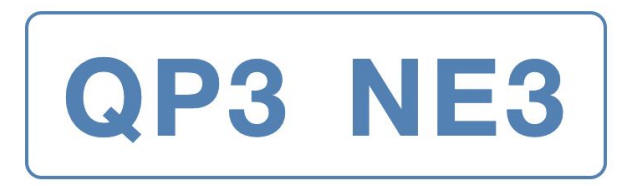

Oppure condividere con gli studenti il link diretto:

https://student.desmos.com/join/qp3ne3?la Copia

### **CHI siete voi?**

# urly.it/3tbak

## **Innovazione della didattica**

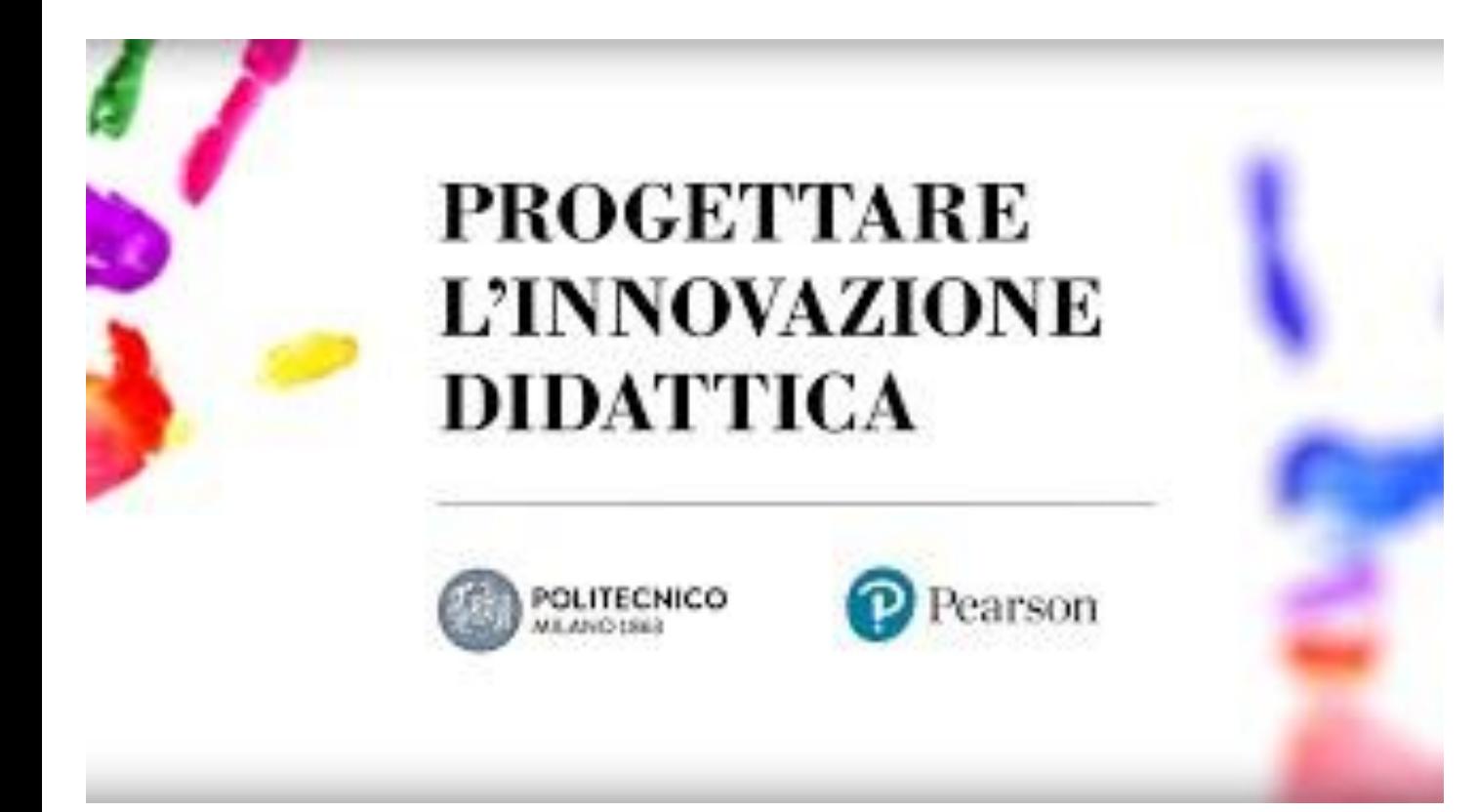

## **Quale termine ha catturato la vostra attenzione?**

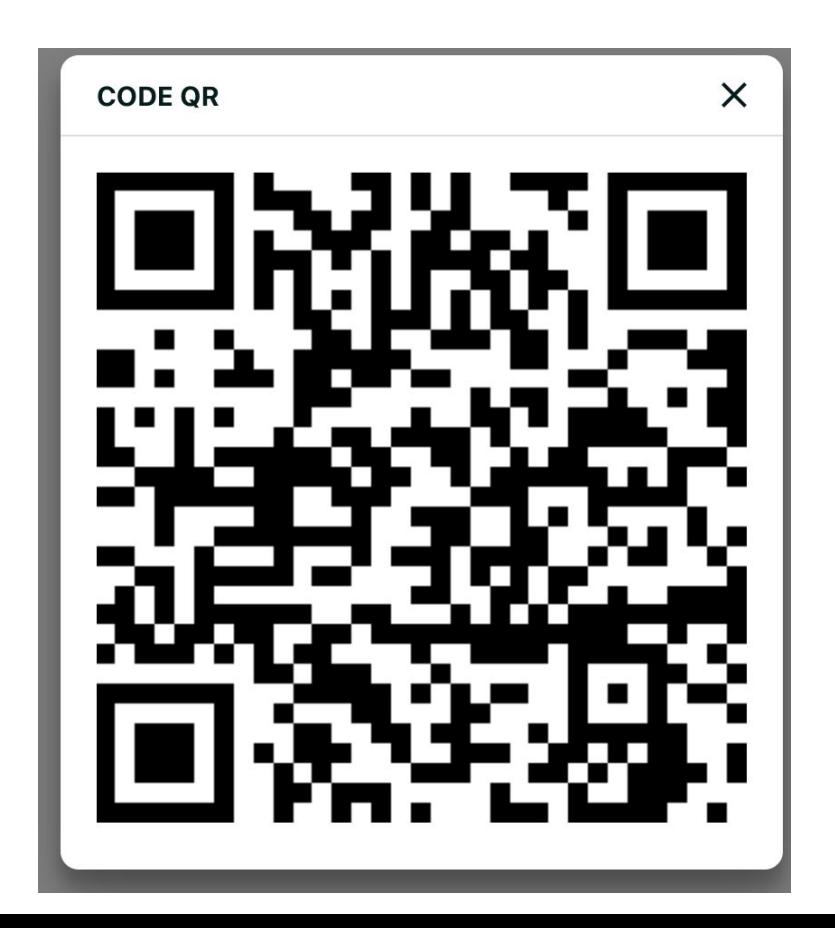

## **Fare innovazione della didattica vuol dire:**

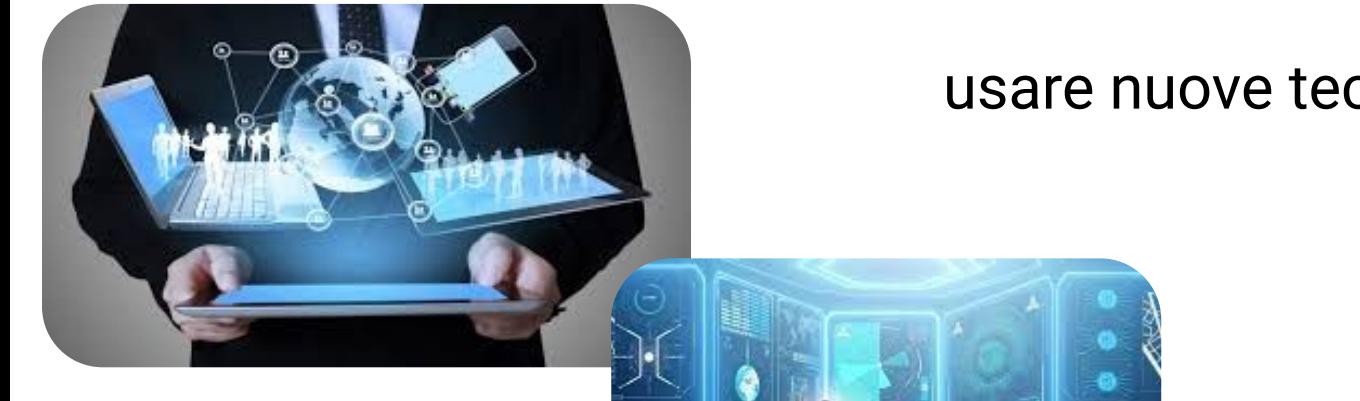

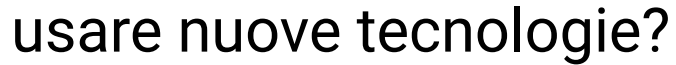

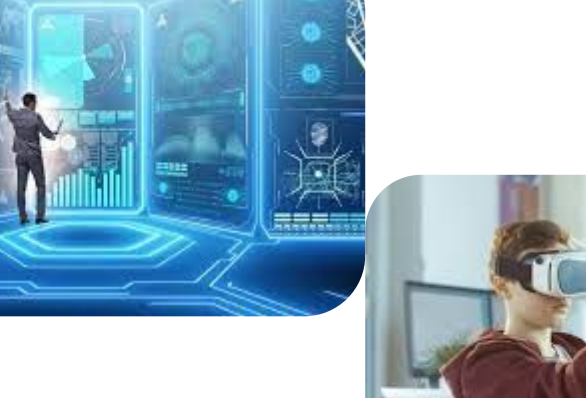

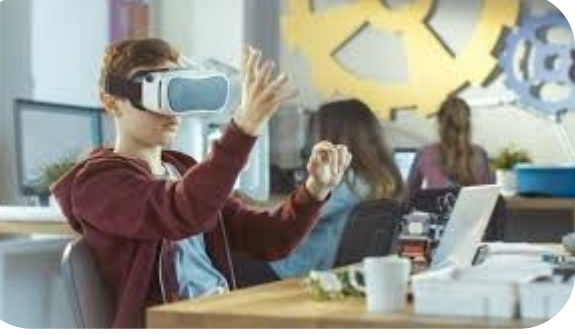

## **Fare innovazione della didattica vuol dire:**

**Pratica di** insegnamento tradizionale

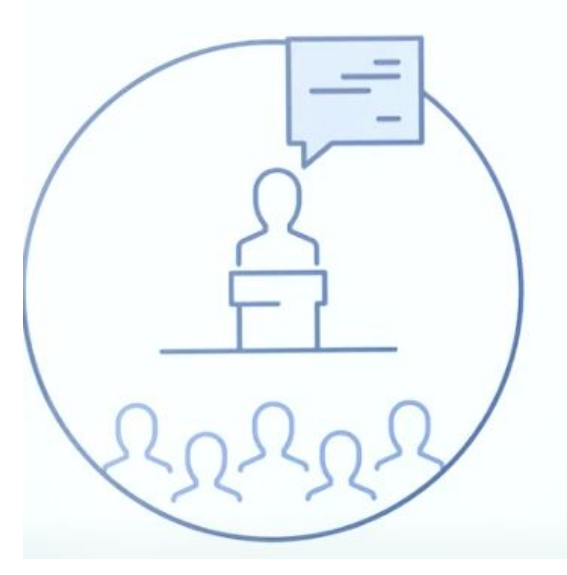

**Processi** centrati sullo studente

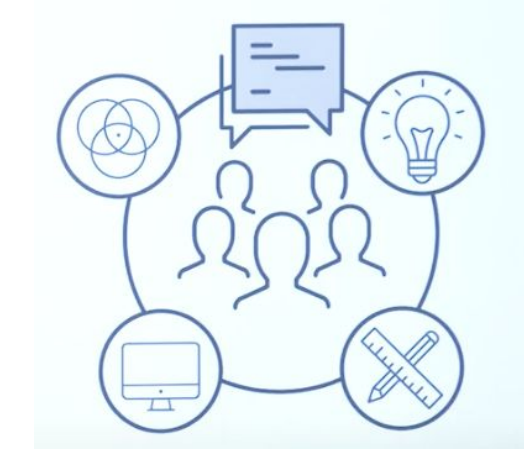

## **Che cosa significa per i nostri studenti**

dare opportunità

● raggiungere competenze chiave per il nostro millenn

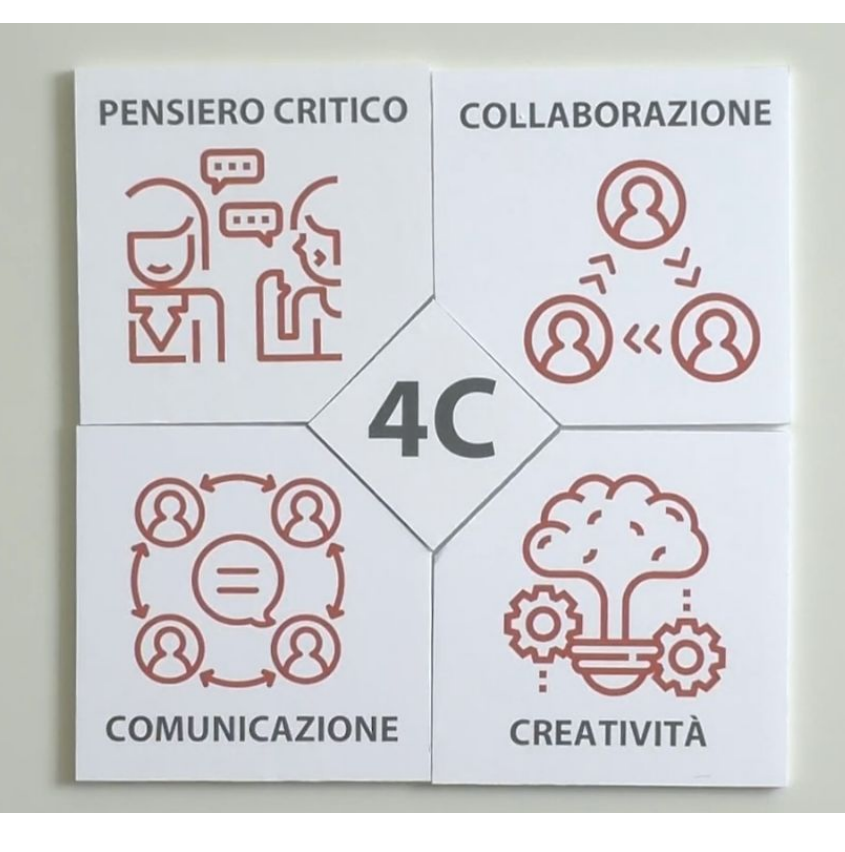

mettono in gioco **abilità, conoscenze**  per risolvere problemi

## **Parlare di innovazione della didattica:**

#### processo di innovazione

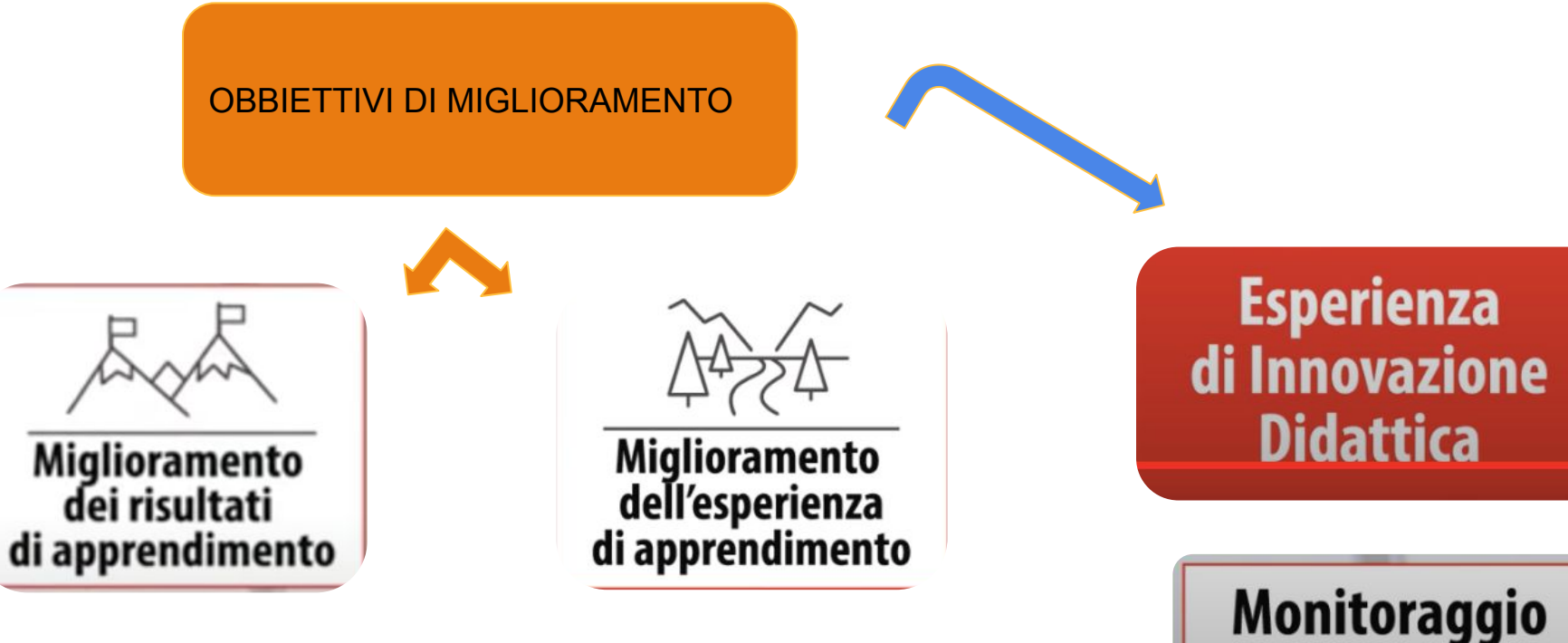

## **la figura del docente in una didattica attiva**

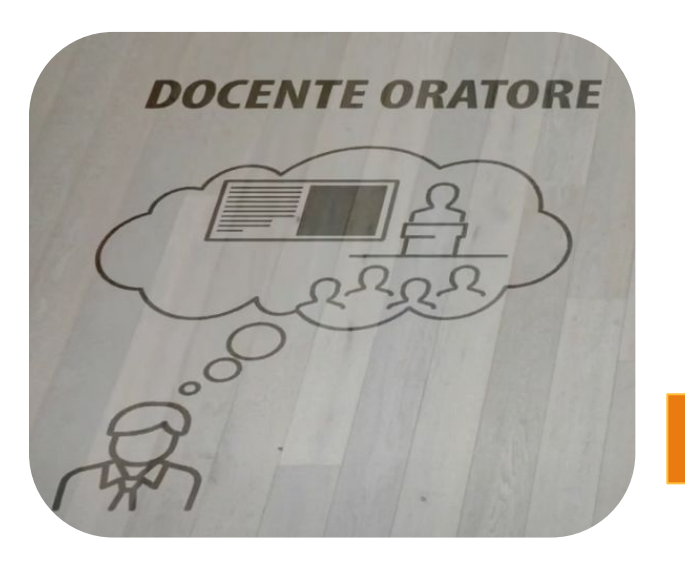

 **riesce a progettare un'esperienza di apprendimento ampia**

**che preveda l'attivazione degli studenti, da soli, in gruppo, in relazione col mondo esterno,**

**con l'utilizzo eventualmente di tutto quello che può servire proveniente dal mondo digitale**

**DOCENTE DESIGNER** 

CAMBIAMENTO

competenza centrale : esprimersi in modo chiaro ed efficiente

#### **Replicabilità**

## La tua lezione tipo

# Benvenuti!

# Andate su student desmos com e inserite il codice:

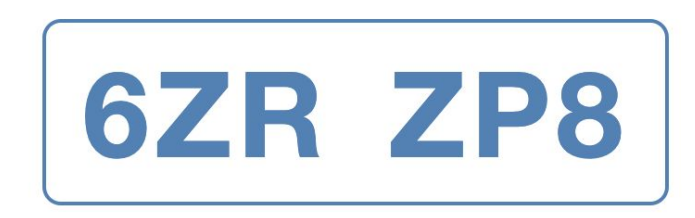

Oppure condividere con gli studenti il link diretto:

https://student.desmos.com/join/6zrzp8?lar Copia

## **Quale metodologie utilizzi solitamente?**

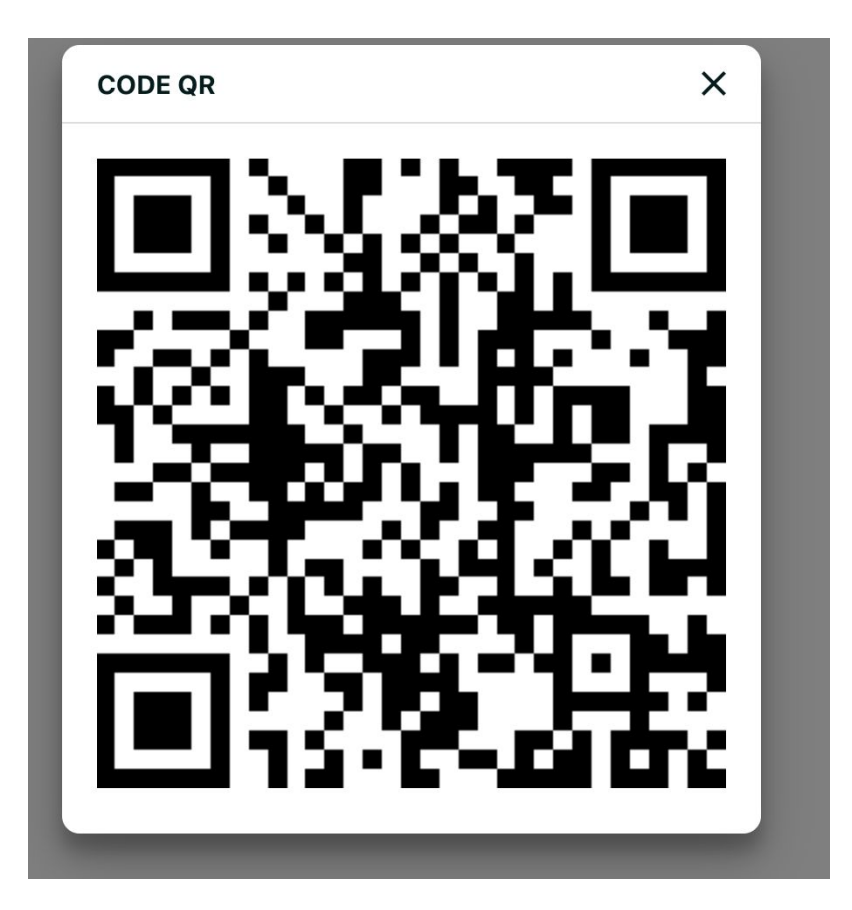

## **Metodologie didattiche a confronto**

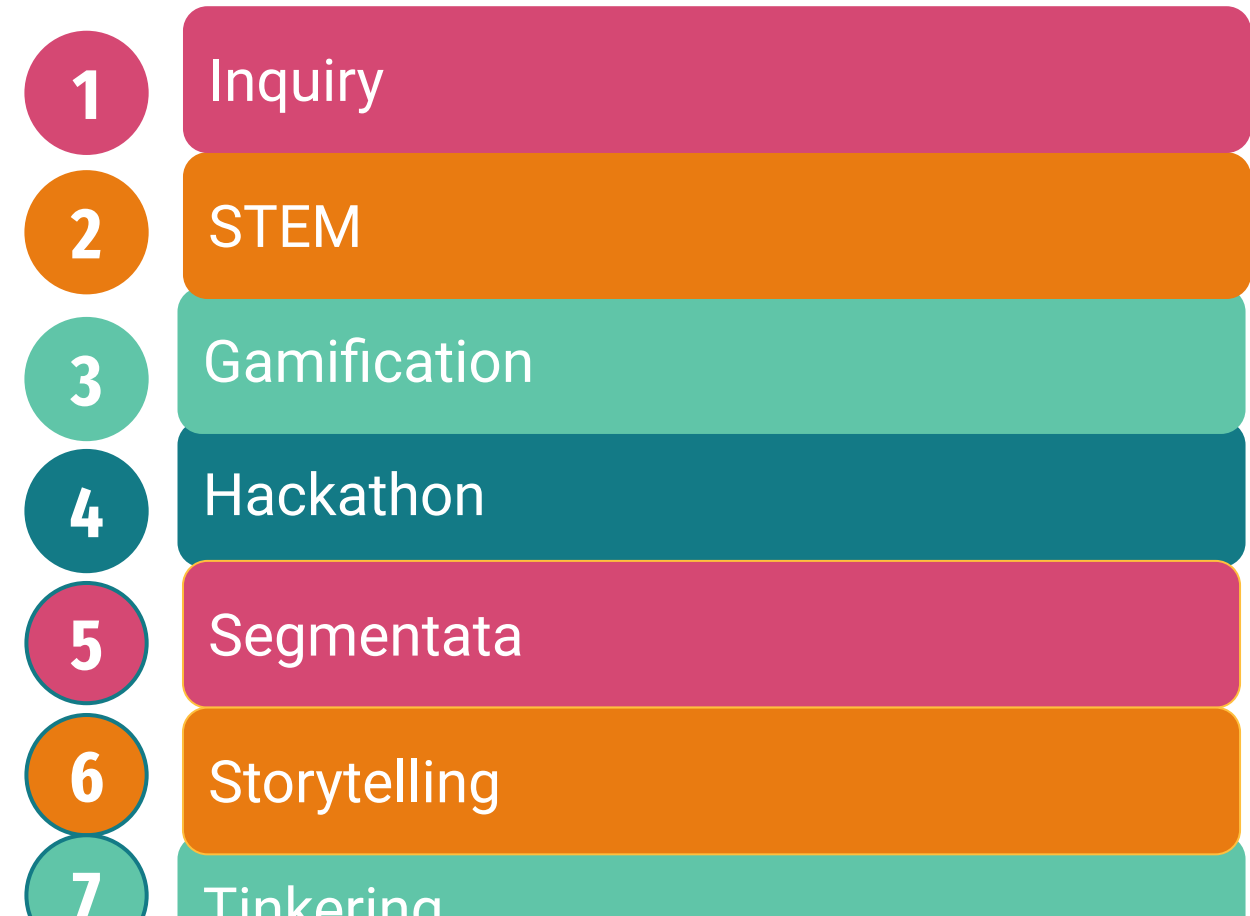

**Tinkering** 

## **Metodologie didattiche a confronto**

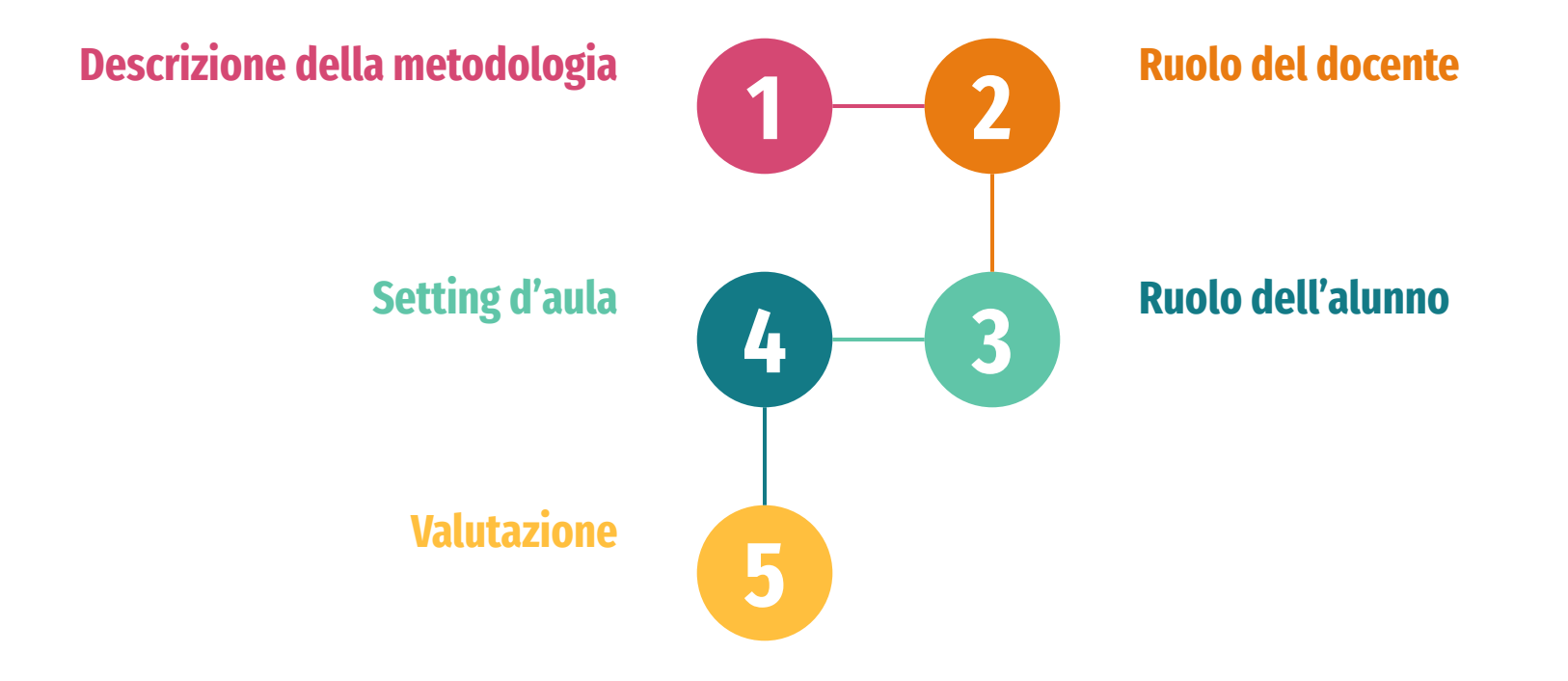

## **Individua 5 punti di forza**

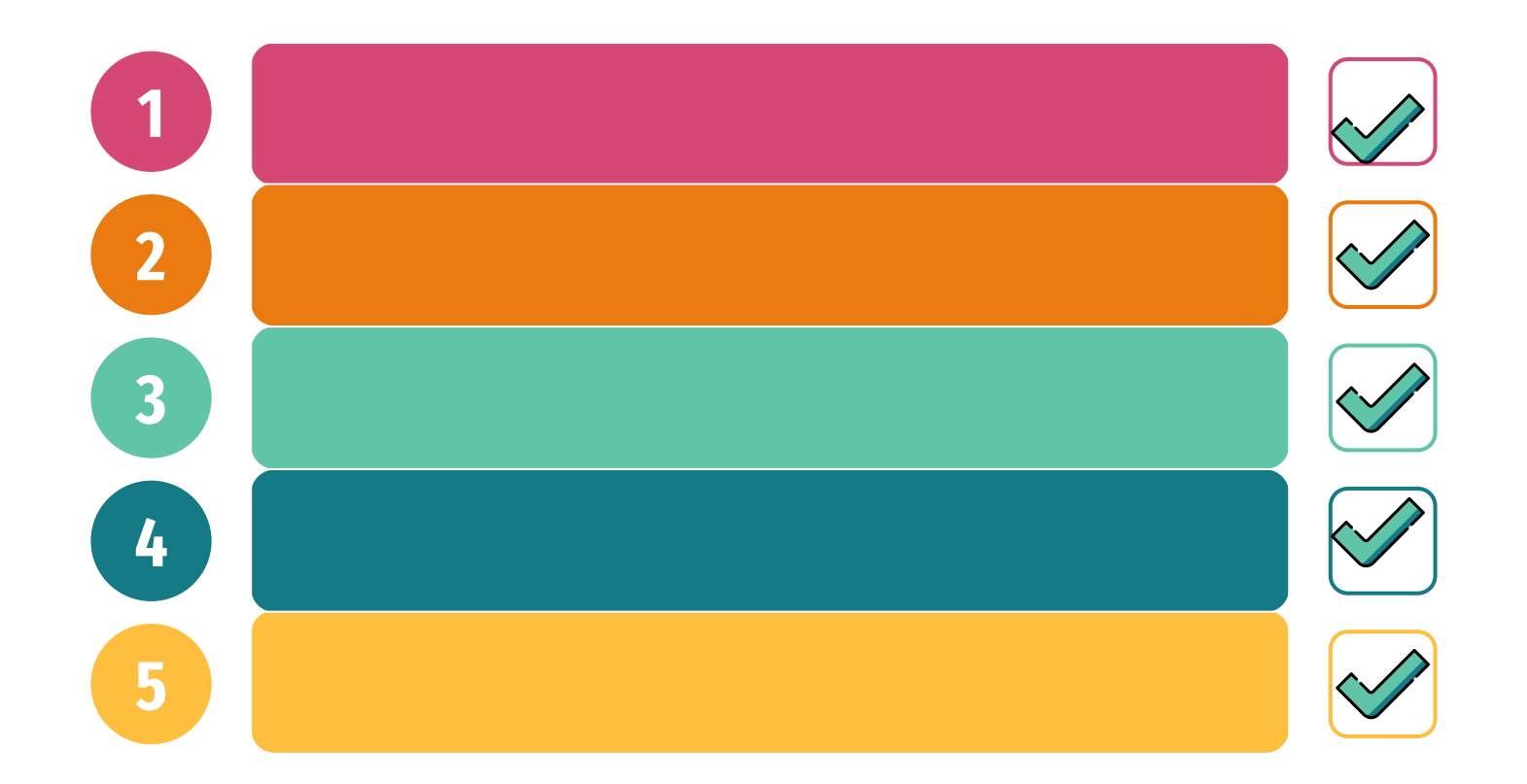

## **Individua 5 punti di debolezza**

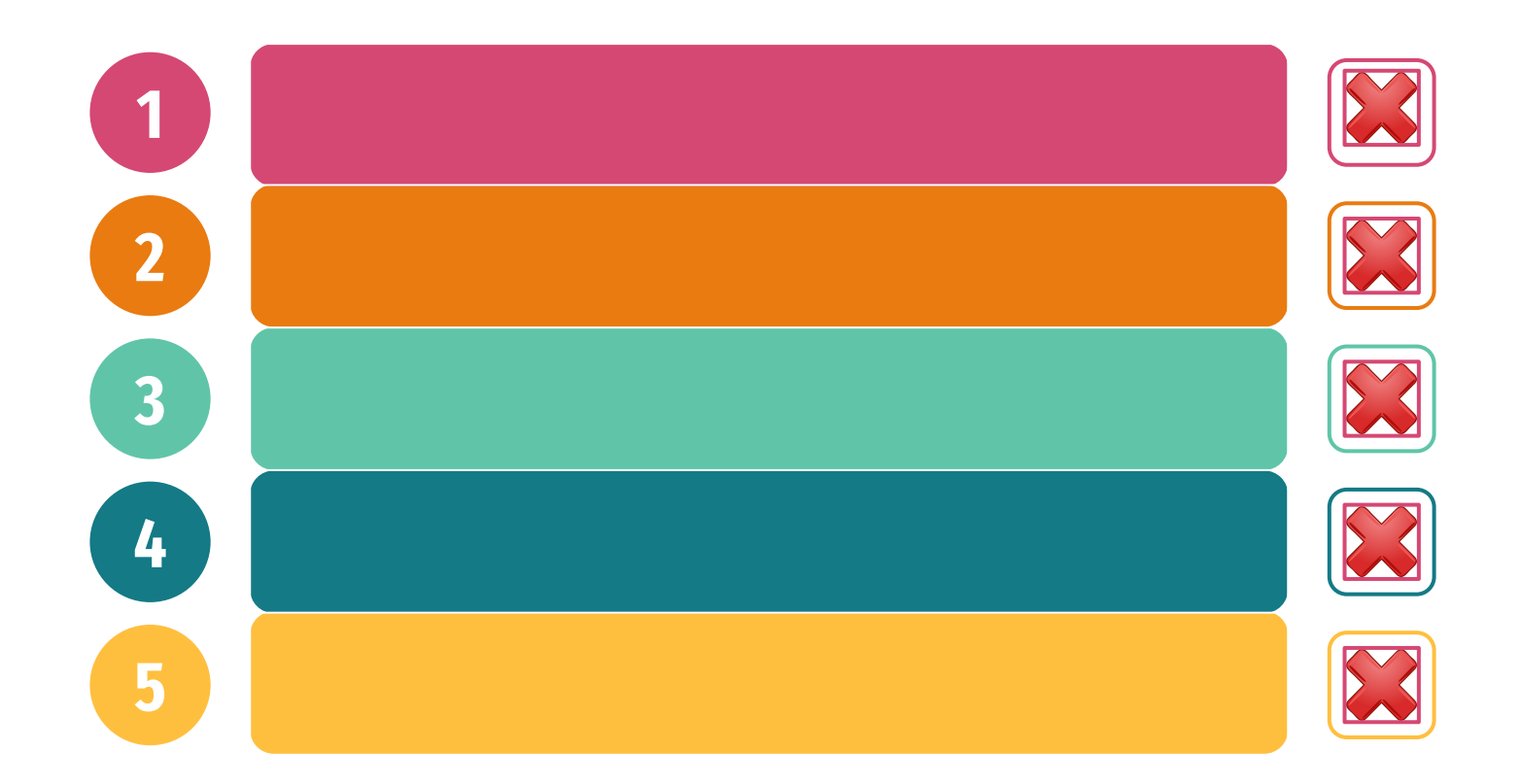

### **[app giusta al momento giusto](http://appinventory.uniud.it/)**

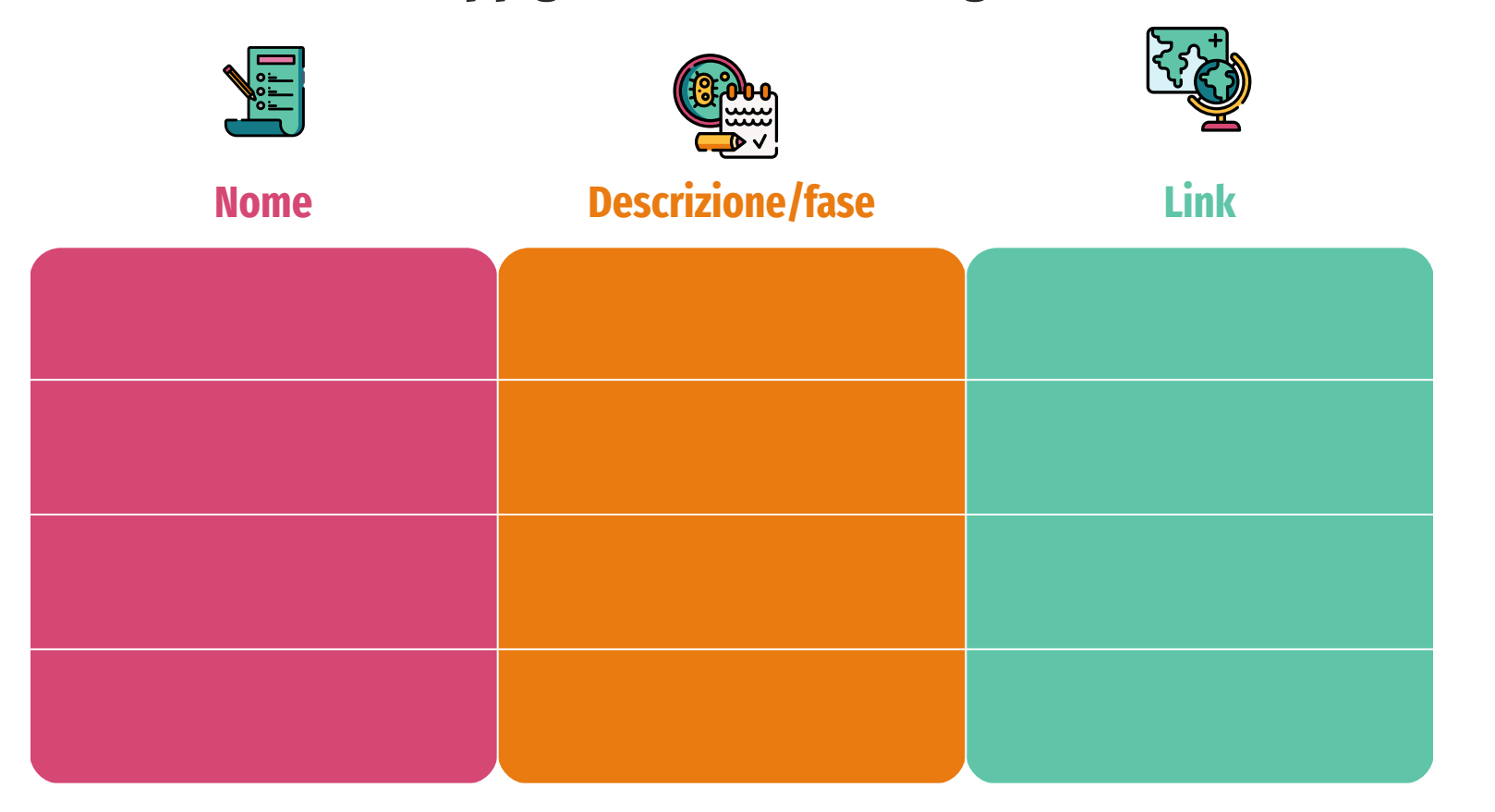

## **[app giusta al momento giusto](http://appinventory.uniud.it/)**

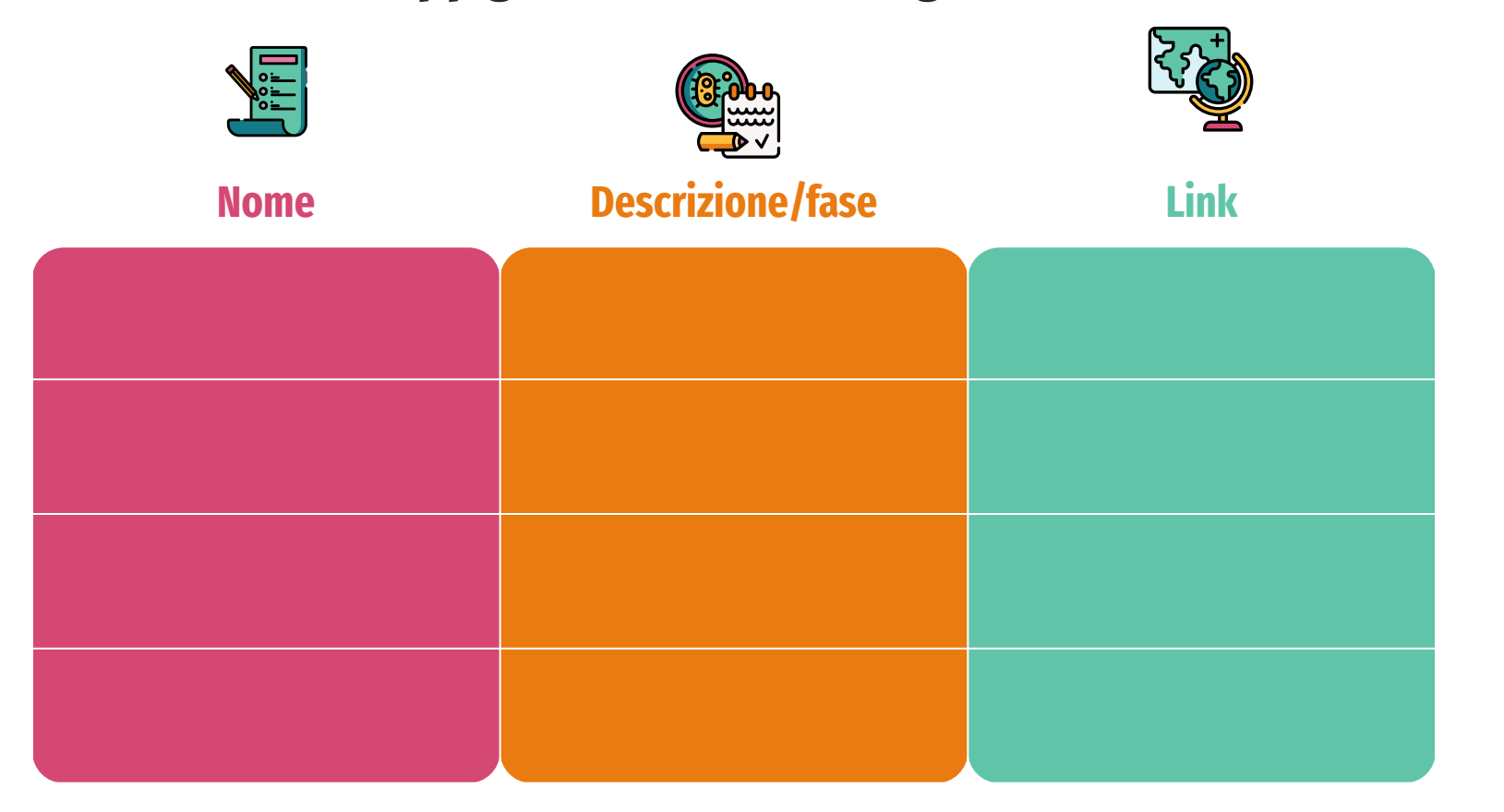

#### inserisco NOME nella colonna della metodologia scelta

# urly.it/3tbak

# **AL Lavoro**

- 1. inserisco il link nella barra degli indirizzi
- 2. apro la presentazione
- 3. vado su file
- 4. creo una copia
- 5. e metto come titolo **nome e cognome e metodologia**
- 6. completo la presentazione
- 7. vado su File
- 8. scarico documento in pdf
- 9. carico su padlet nella colonna dedicata

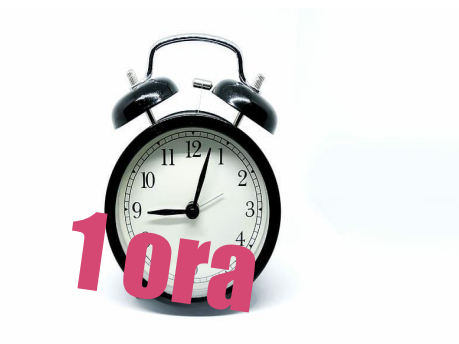

# urly.it/3tc-k

### **Restituzione**

1 minuto per raccontare la tua esperienza di oggi

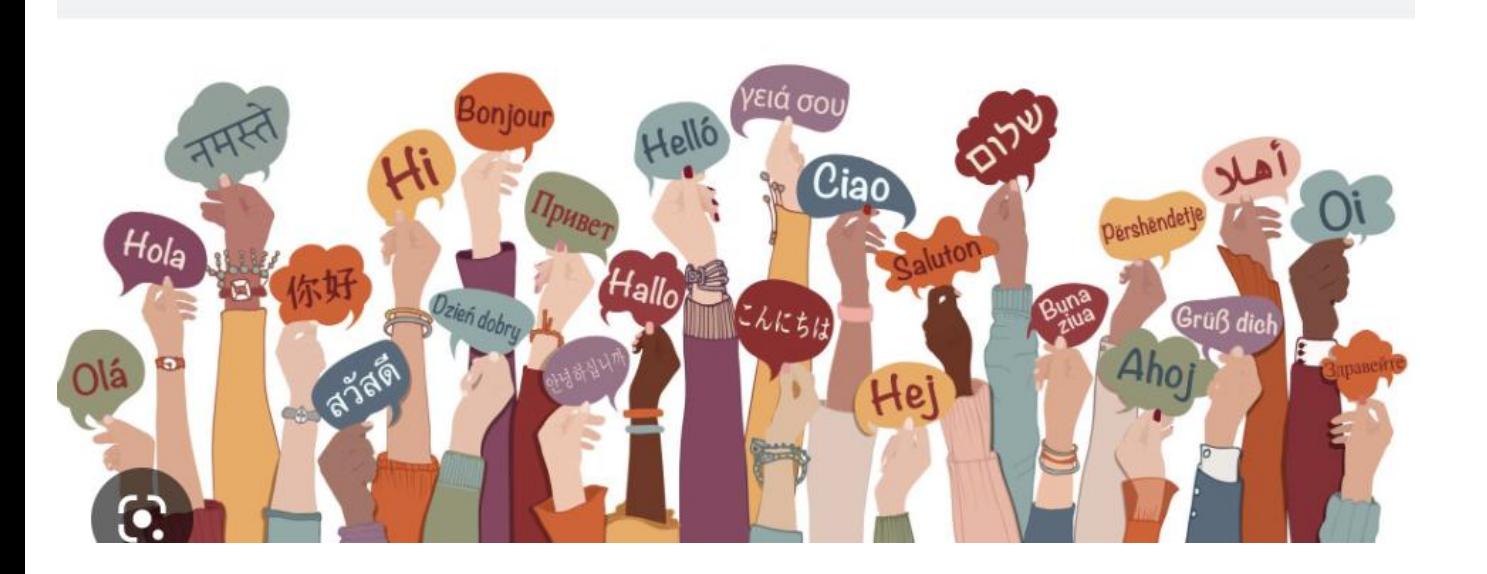

**Maryam Mirzaknami** disegnava le superfici che studiava su enormi fogli di carta che stendeva per terra, tanto che la sua bambina pensava che la madre fosse una pittrice.

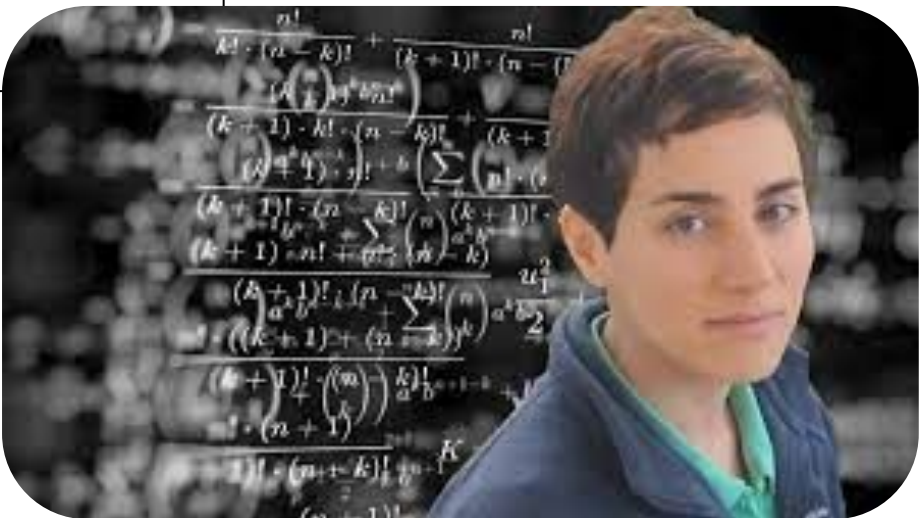